## SAP ABAP table ICMSEF\_LOCATION\_STANDARD\_ID {Proxy Structure (Generated)}

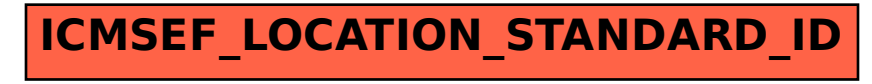